# Программирование параметров по умолчанию

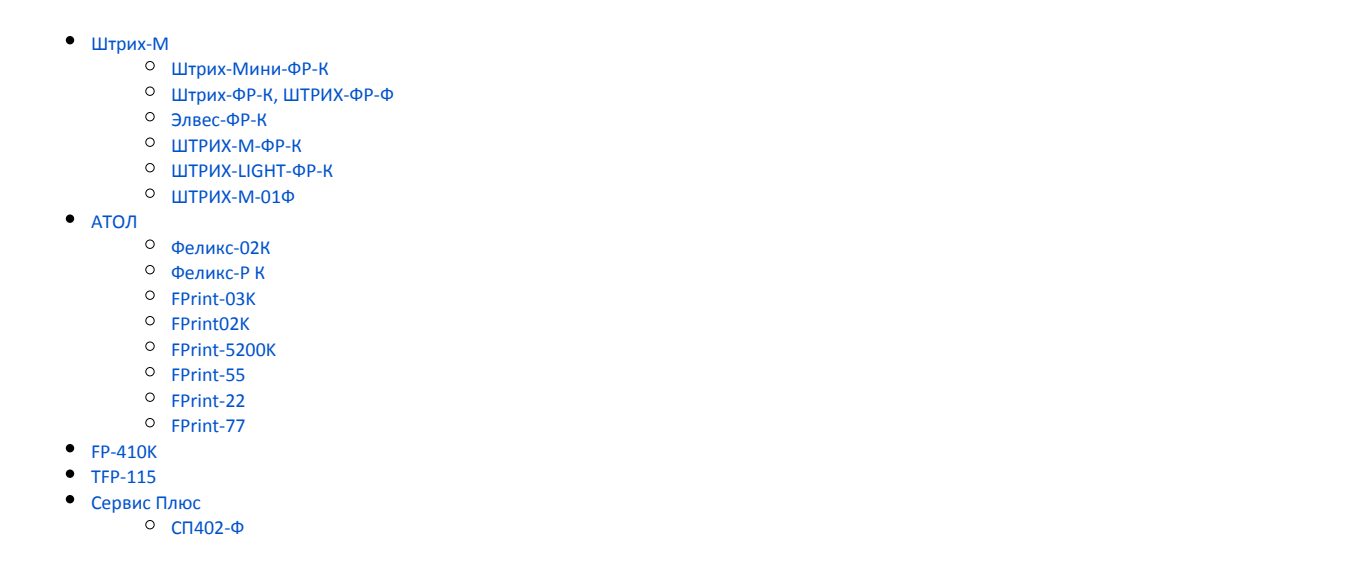

Поведение ФР предопределено параметрами, задаваемыми по умолчанию, которые хранятся в ФР в виде таблиц. Для того, чтобы ФР мог быть включен в состав кассового оборудования с ПО Artix, в код кассовой программы записаны соответствующие параметры со значениями, отличными от заводских.

Программирование параметров по умолчанию задается в конфигурационном файле /linuxcash/cash/conf/frinit.conf.

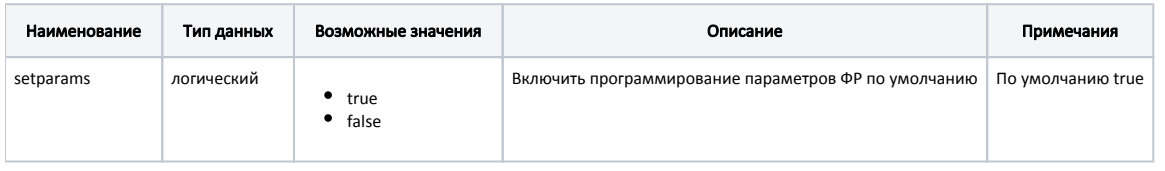

Для корректной работы ФР с кассовым ПО Artix параметр setparams должен иметь значение true.⊙

# <span id="page-0-0"></span>Штрих-М

#### <span id="page-0-1"></span>Штрих-Мини-ФР-К

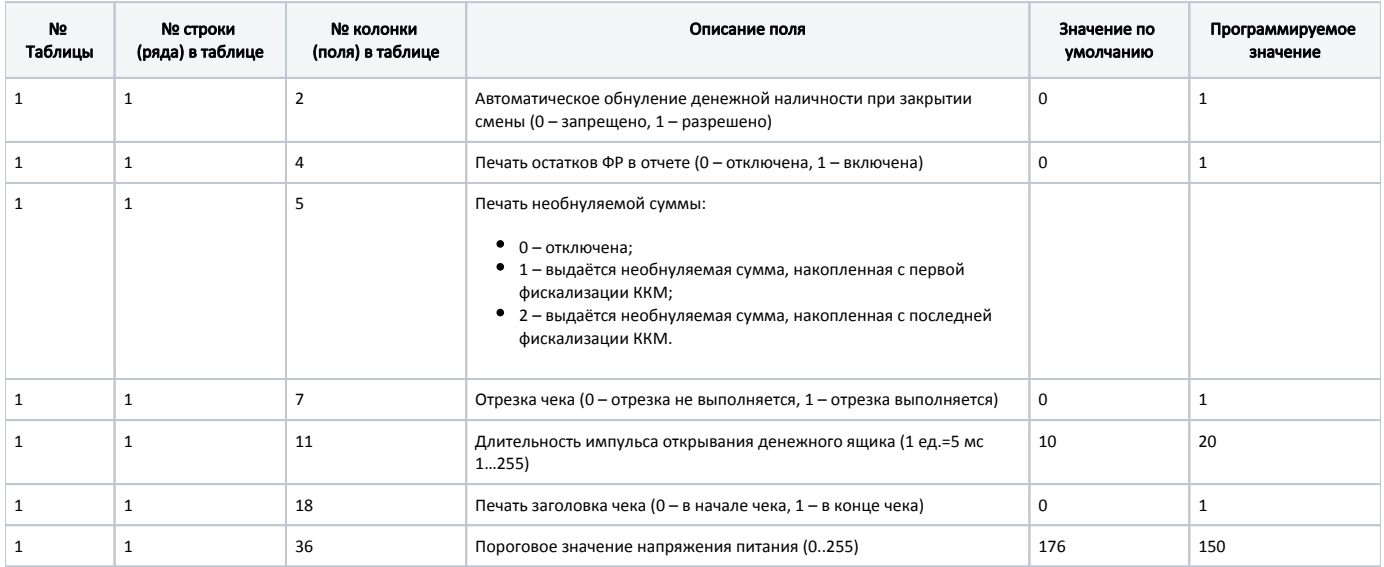

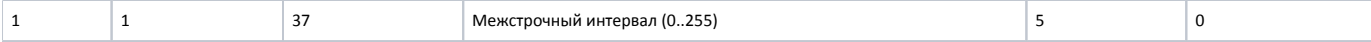

# <span id="page-1-0"></span>Штрих-ФР-К, ШТРИХ-ФР-Ф

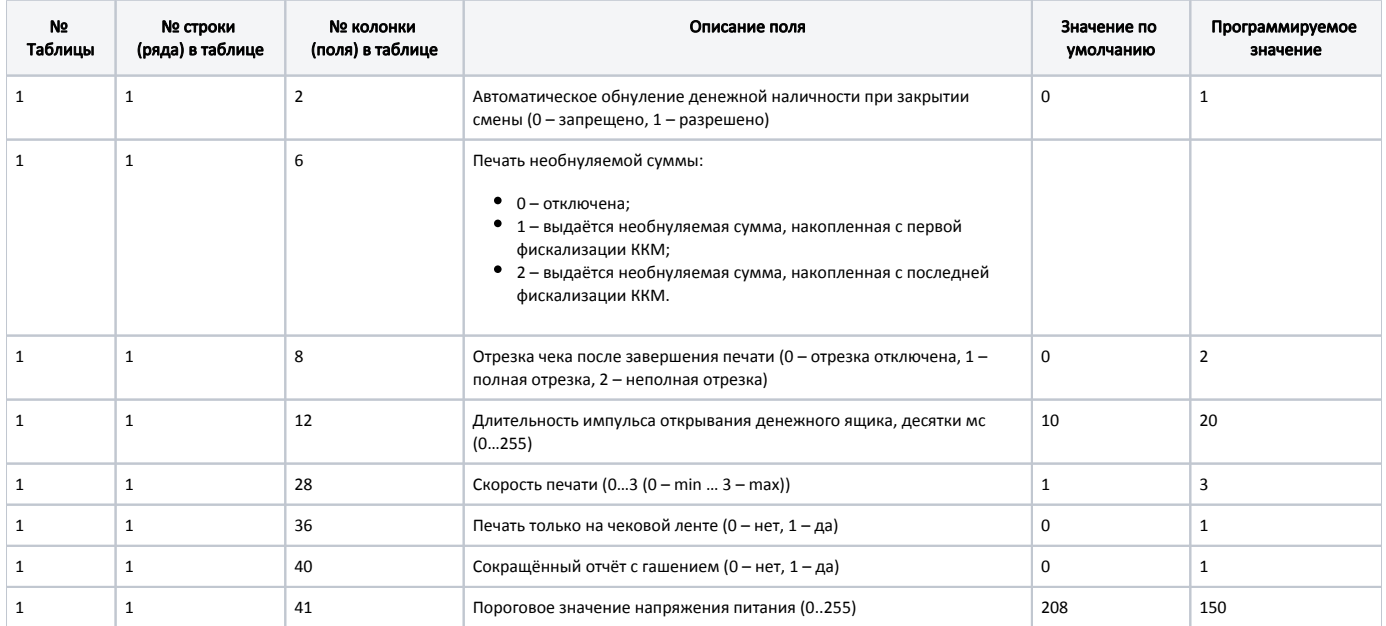

### <span id="page-1-1"></span>Элвес-ФР-К

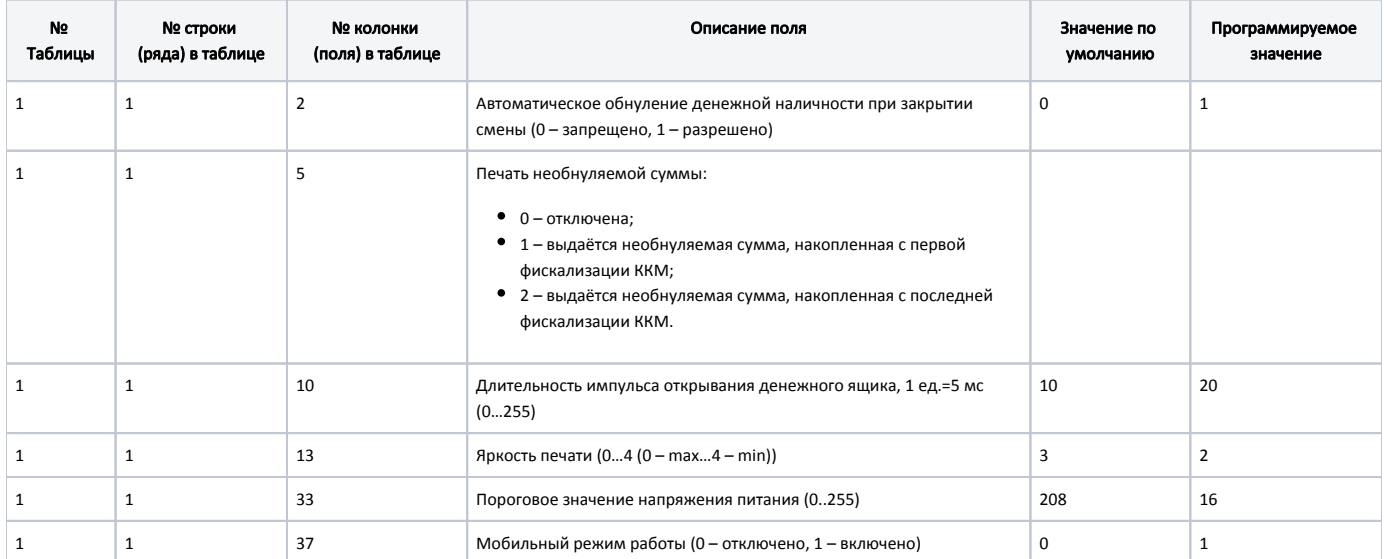

### <span id="page-1-2"></span>ШТРИХ-М-ФР-К

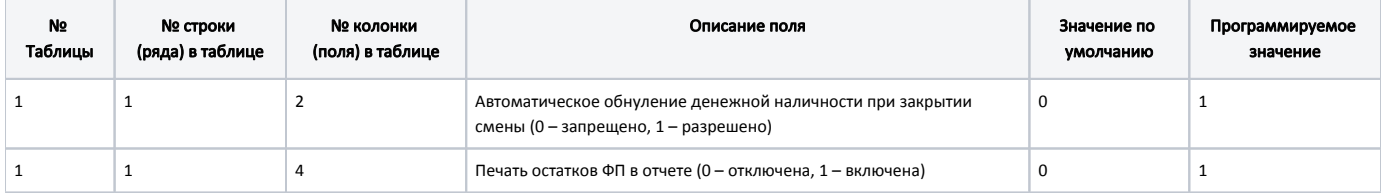

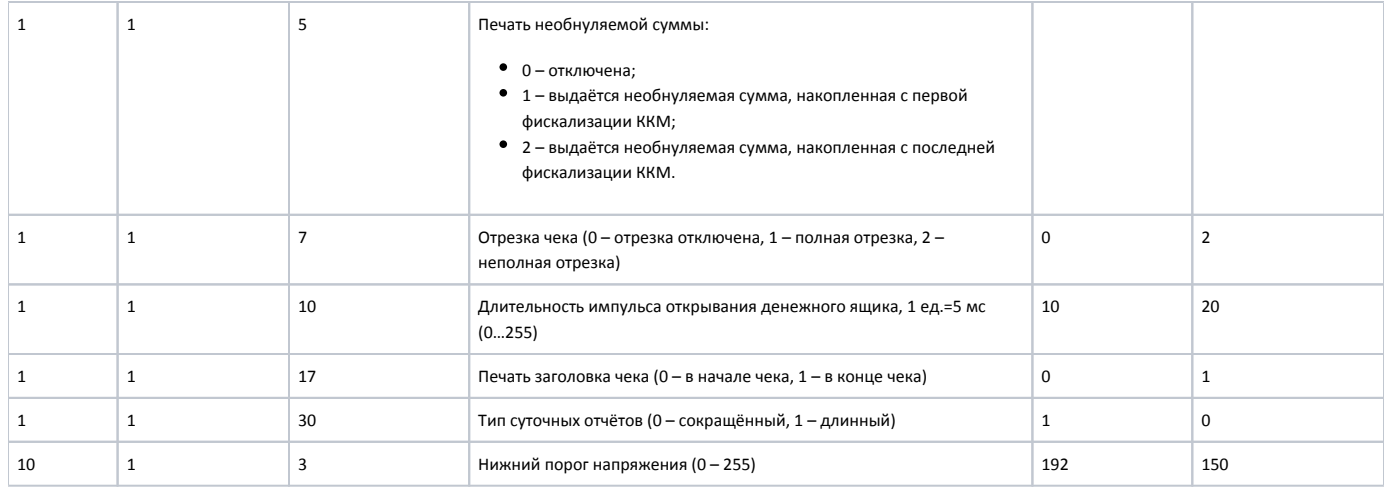

### <span id="page-2-0"></span>ШТРИХ-LIGHT-ФР-К

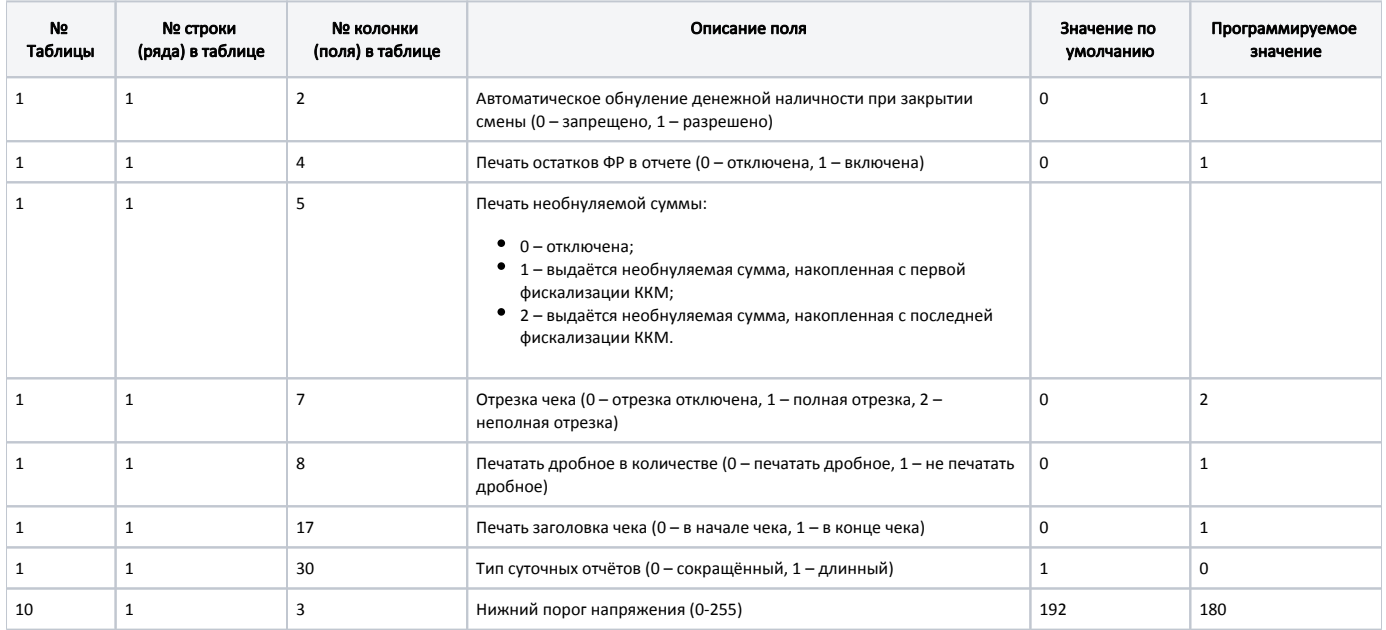

# <span id="page-2-1"></span>ШТРИХ-М-01Ф

<span id="page-2-3"></span><span id="page-2-2"></span>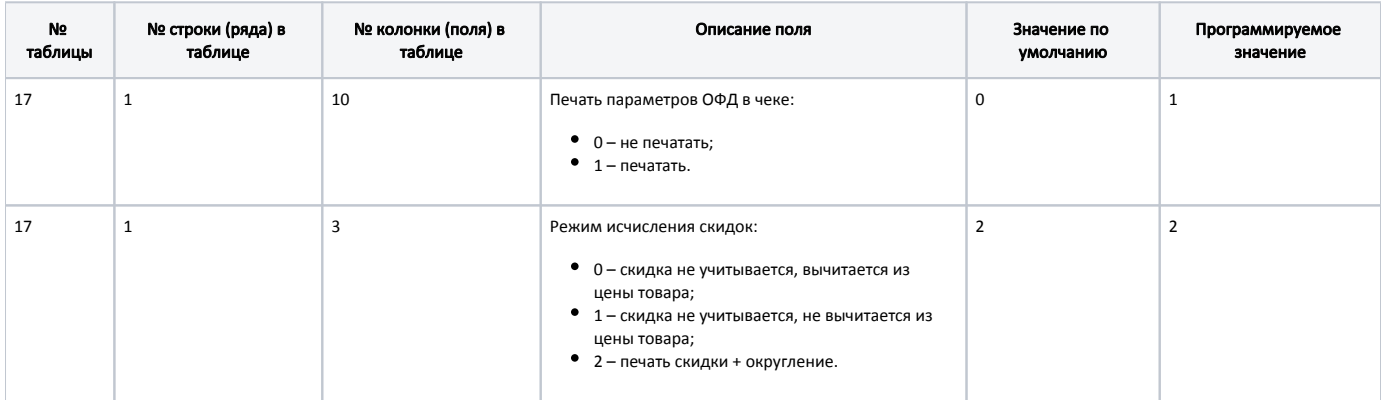

#### Феликс-02К

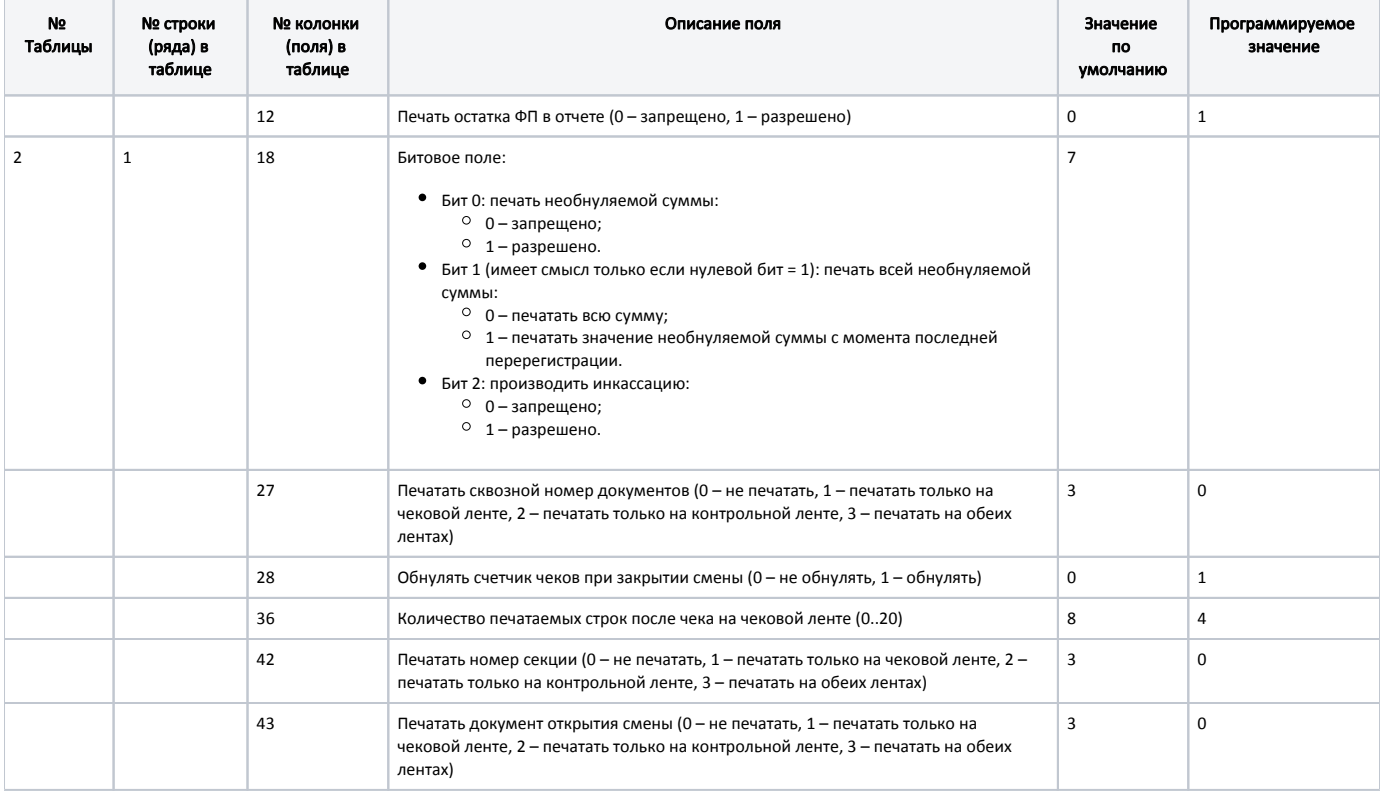

#### <span id="page-3-0"></span>Феликс-Р К

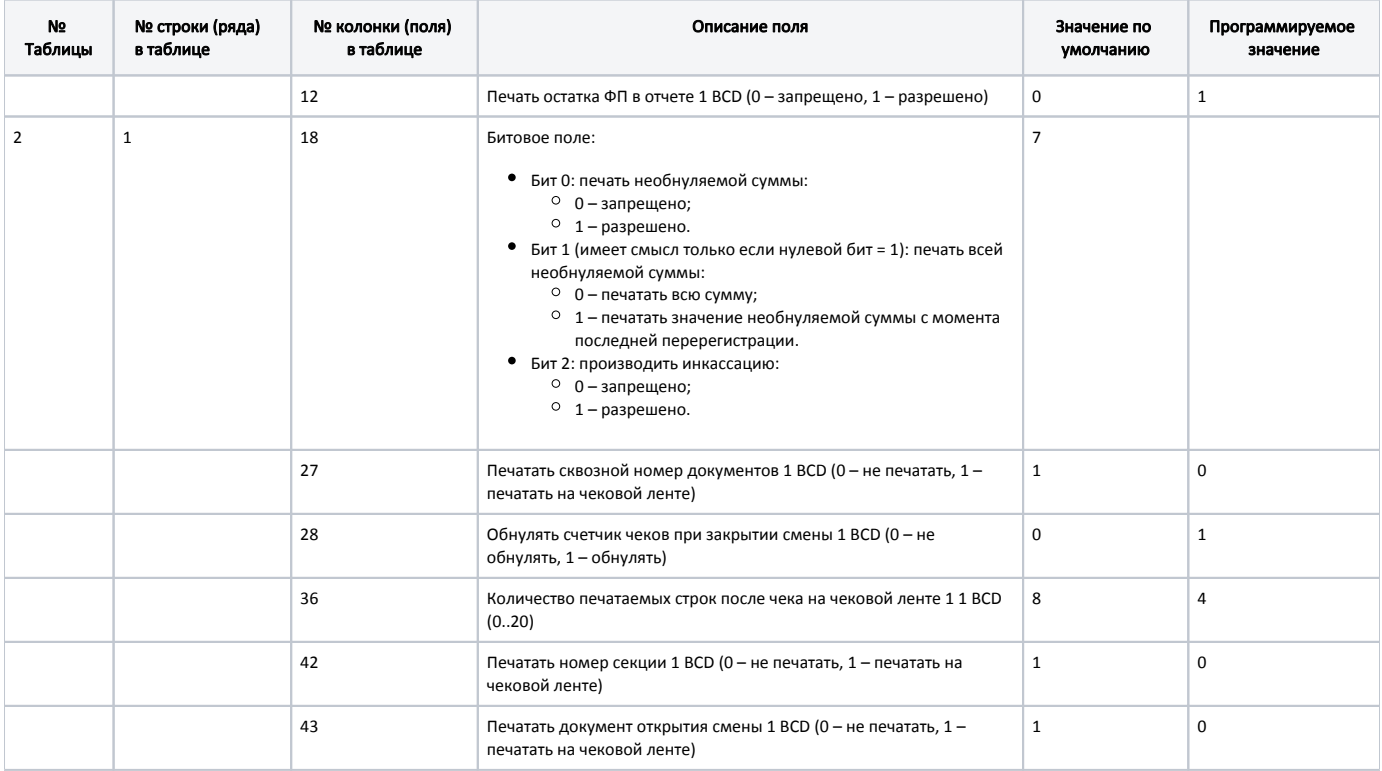

<span id="page-3-1"></span>FPrint-03K

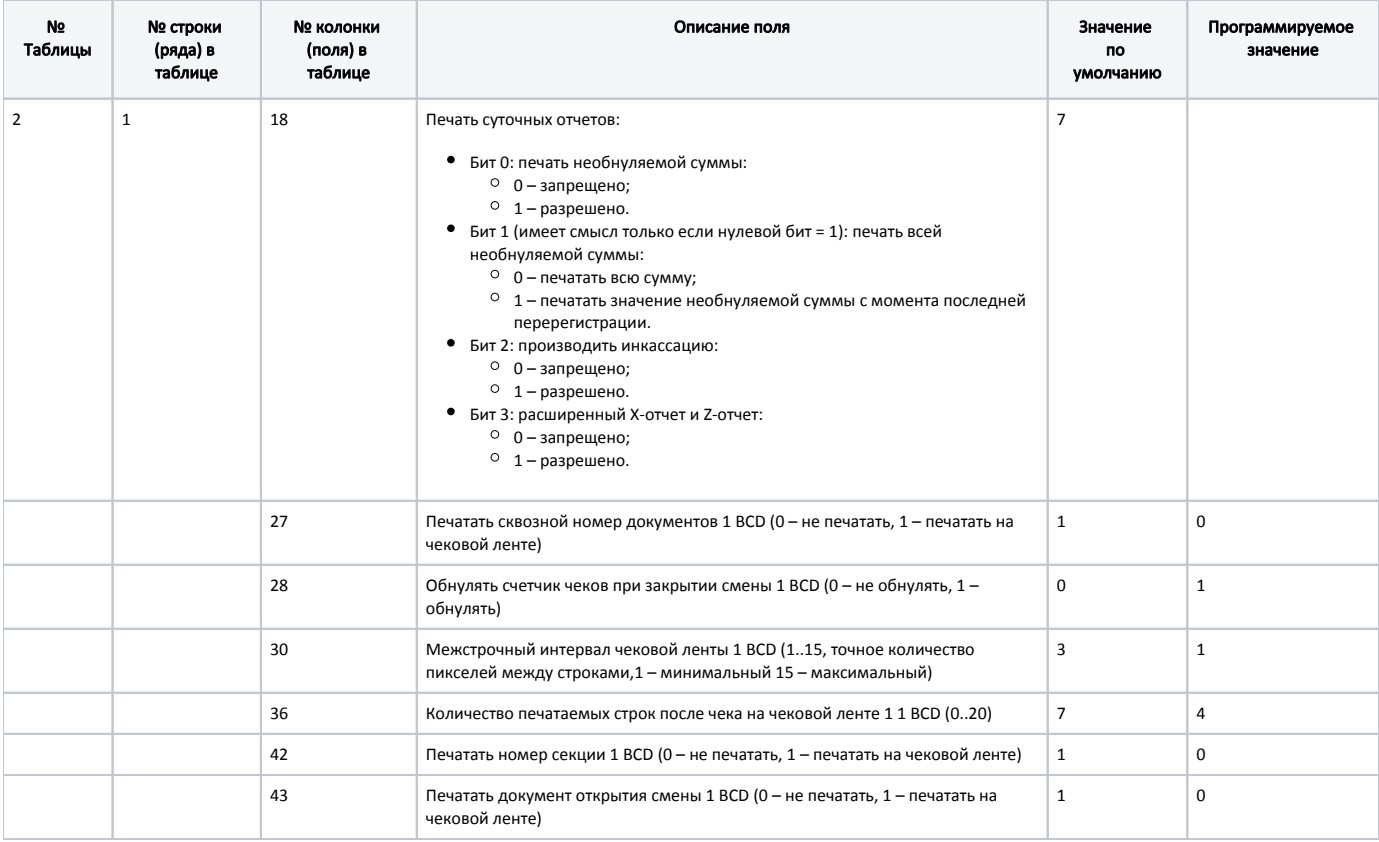

### <span id="page-4-0"></span>FPrint02K

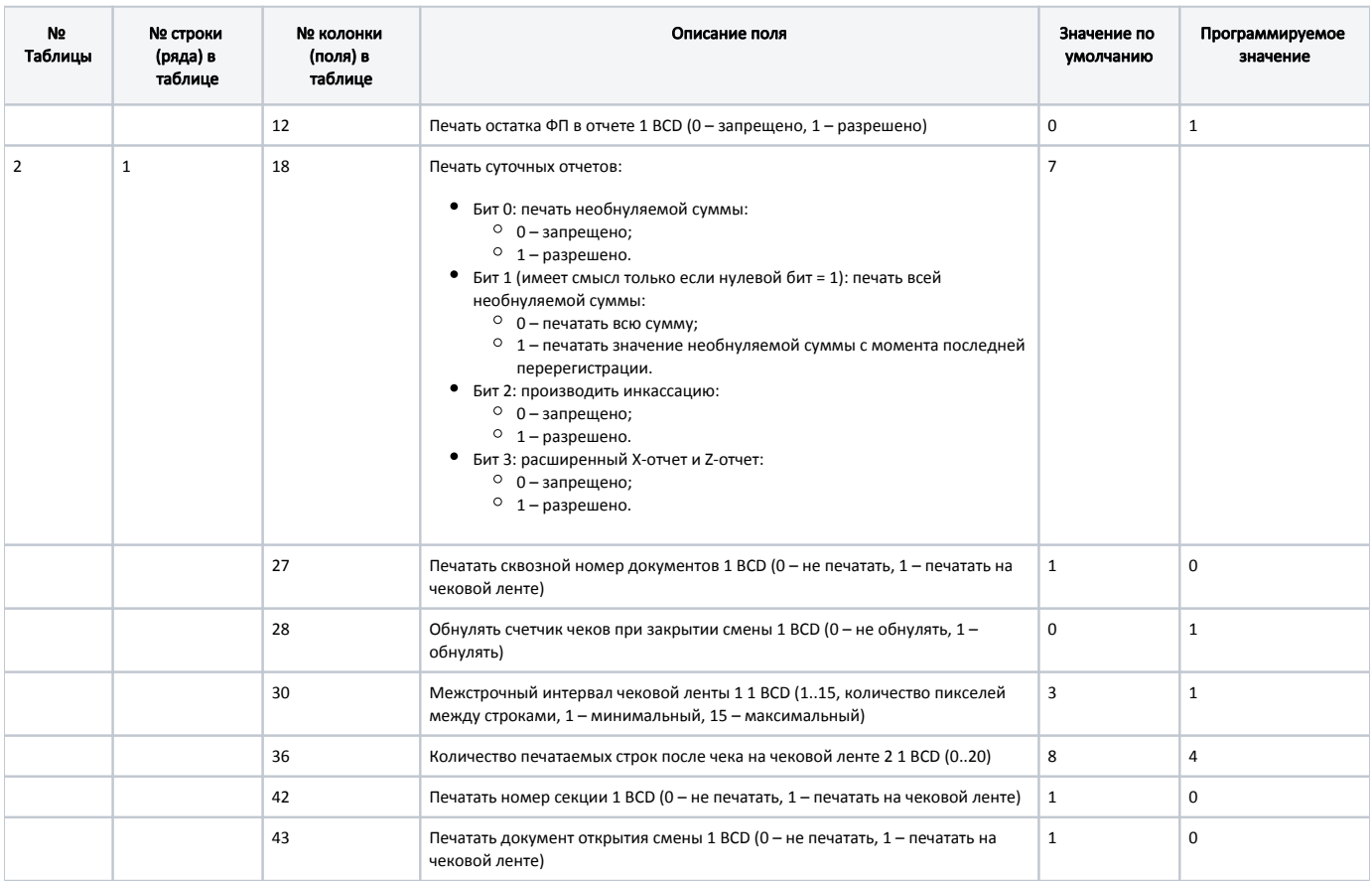

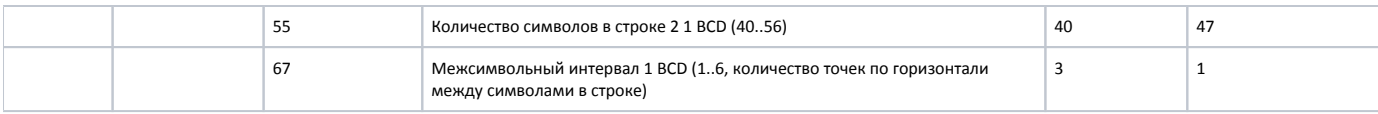

### <span id="page-5-0"></span>FPrint-5200K

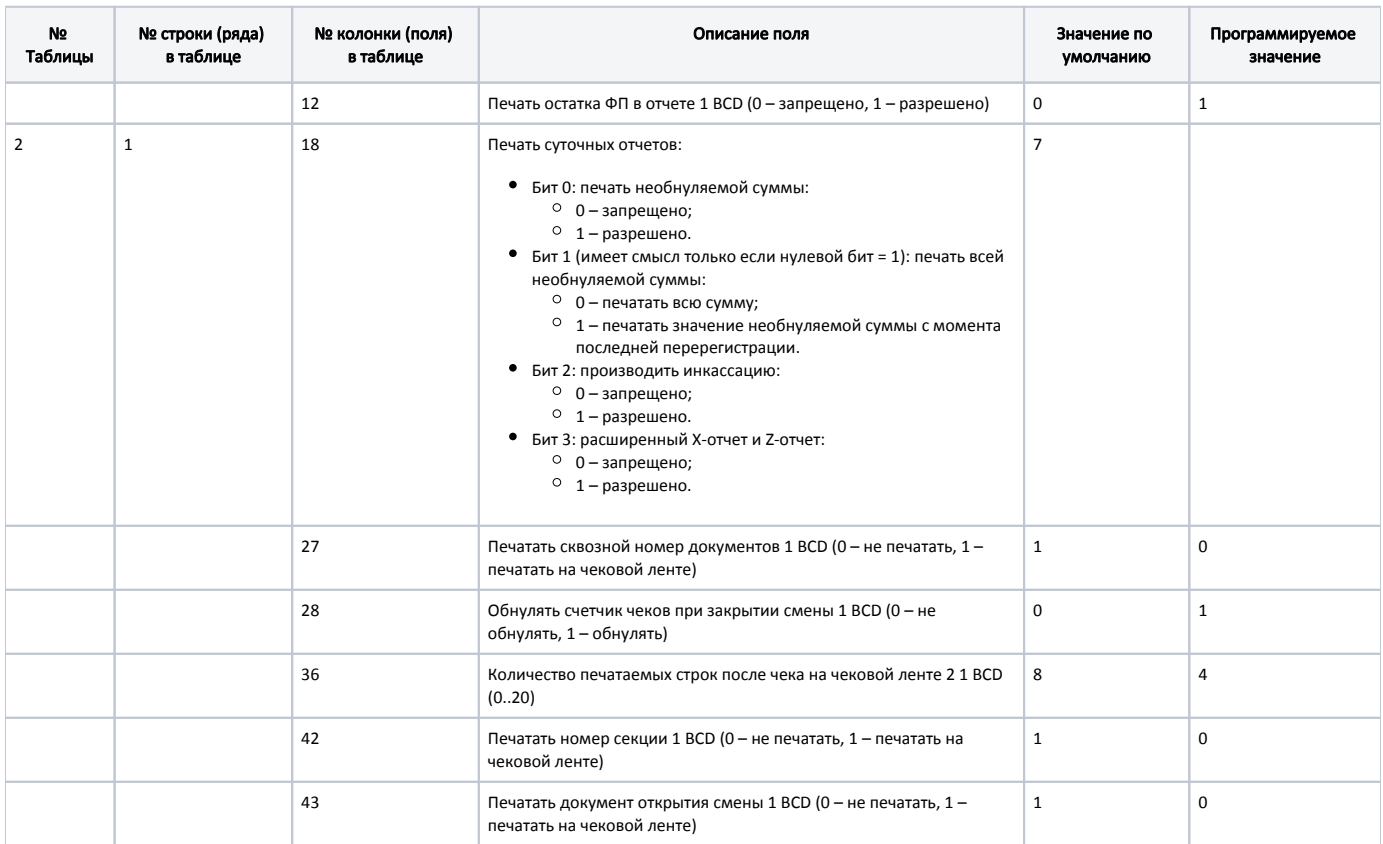

## <span id="page-5-1"></span>FPrint-55

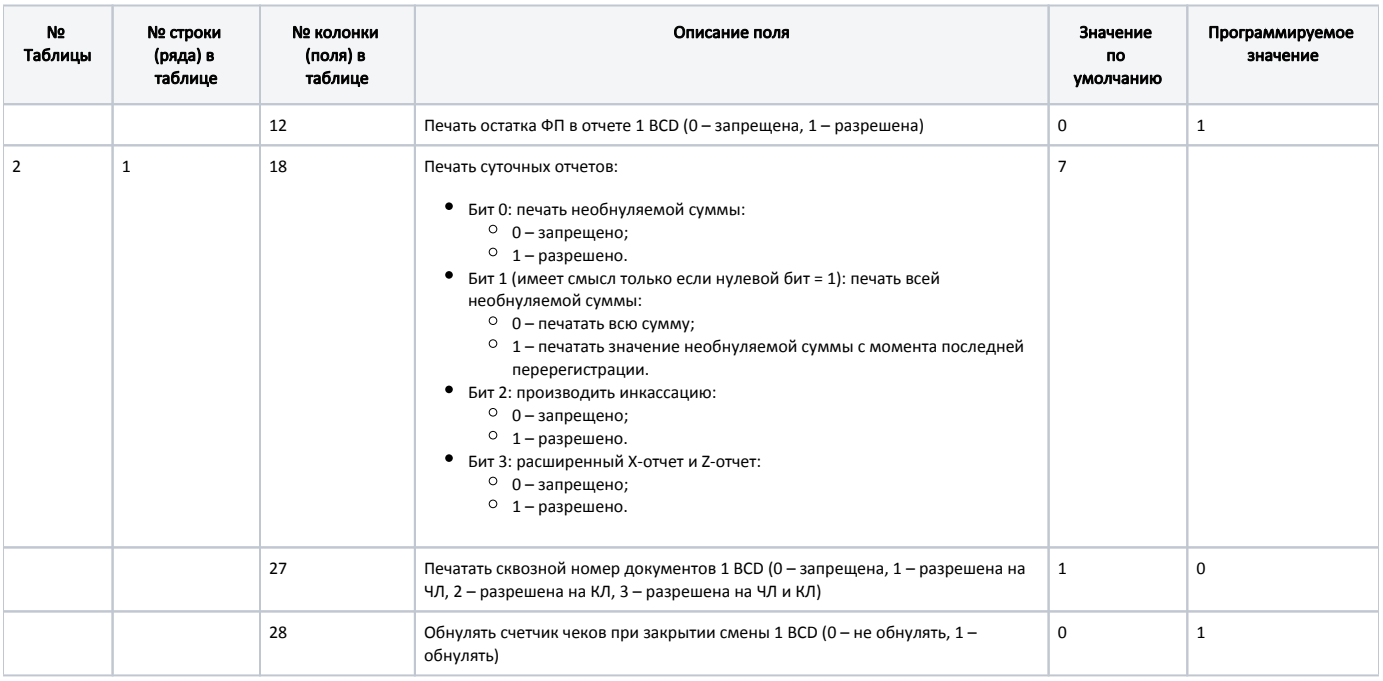

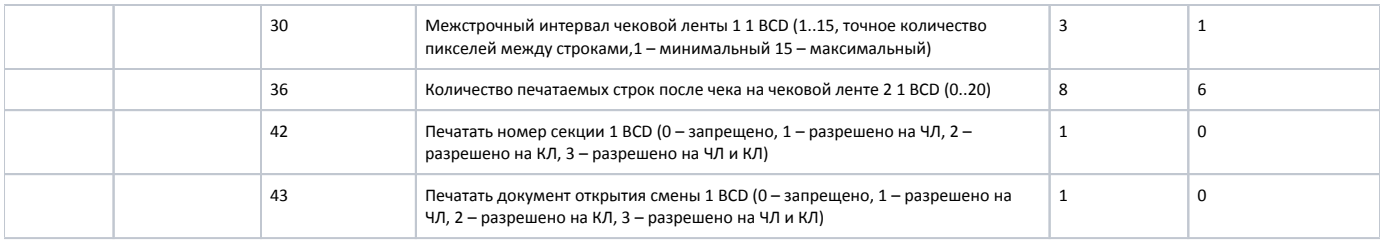

## <span id="page-6-0"></span>FPrint-22

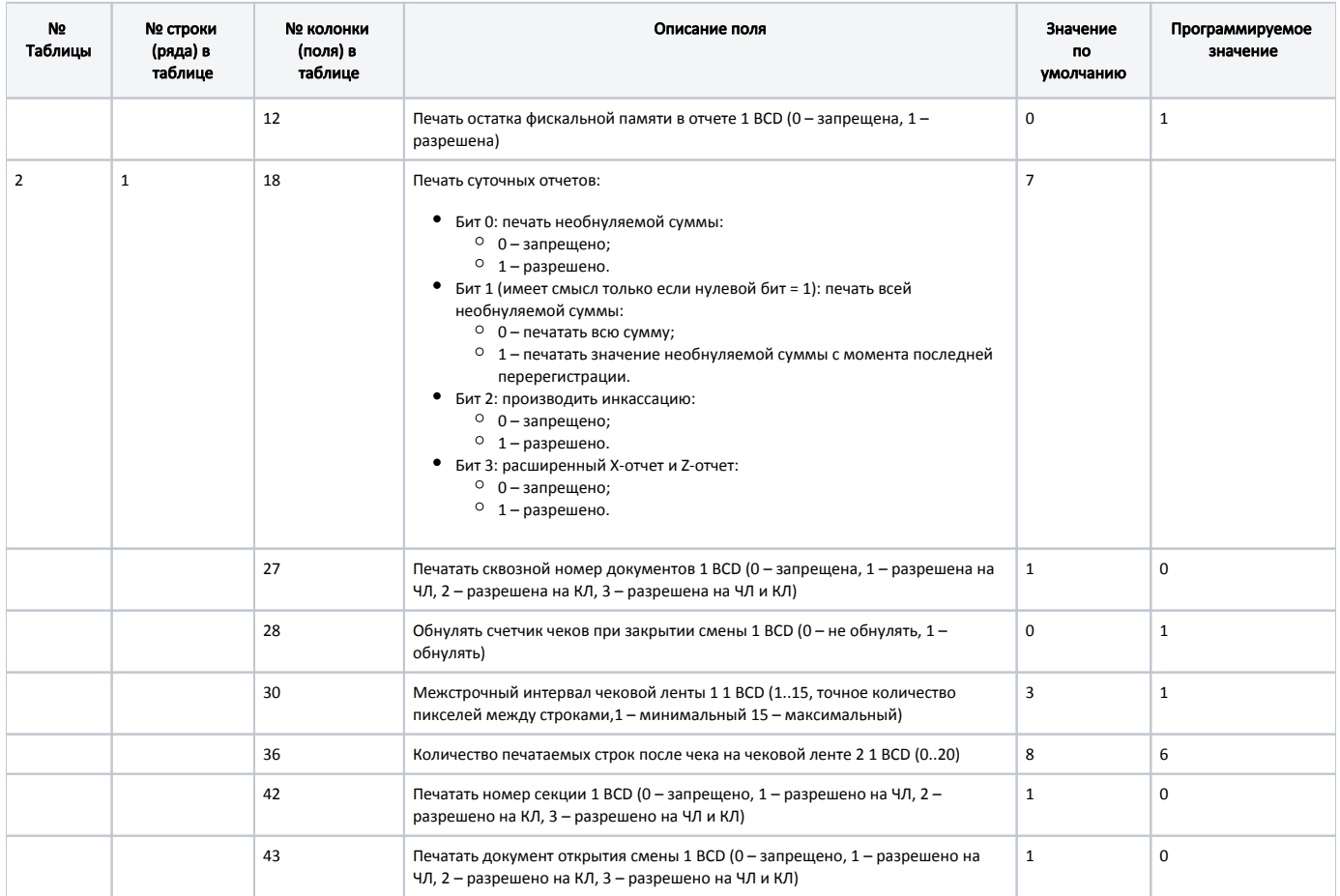

# <span id="page-6-1"></span>FPrint-77

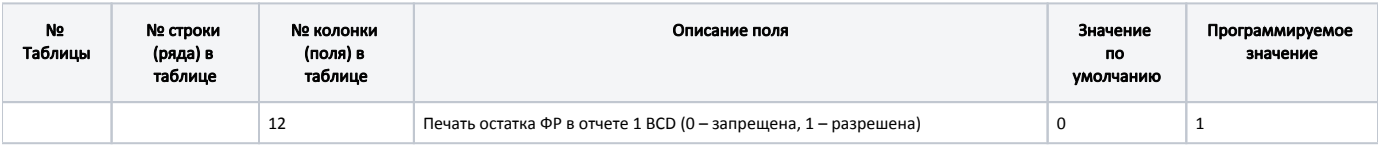

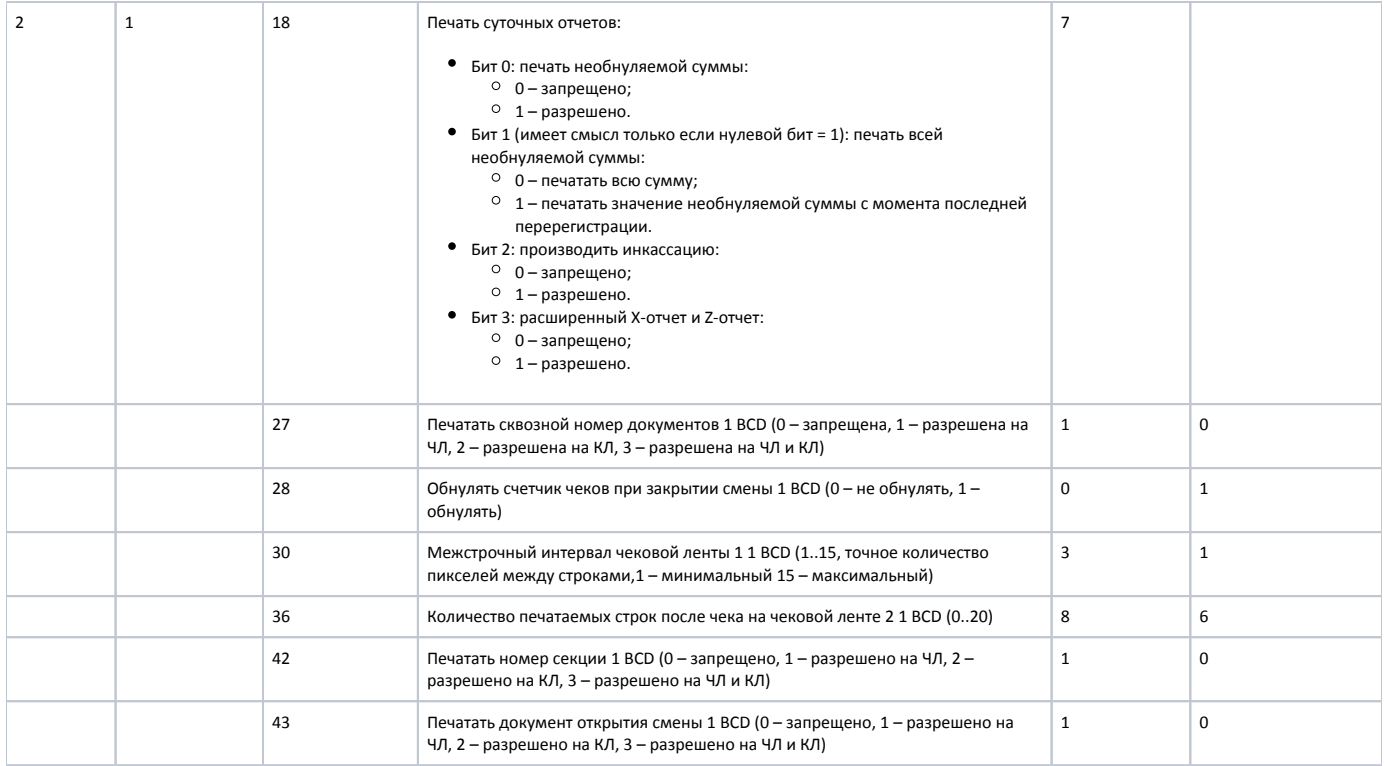

# <span id="page-7-0"></span>FP-410K

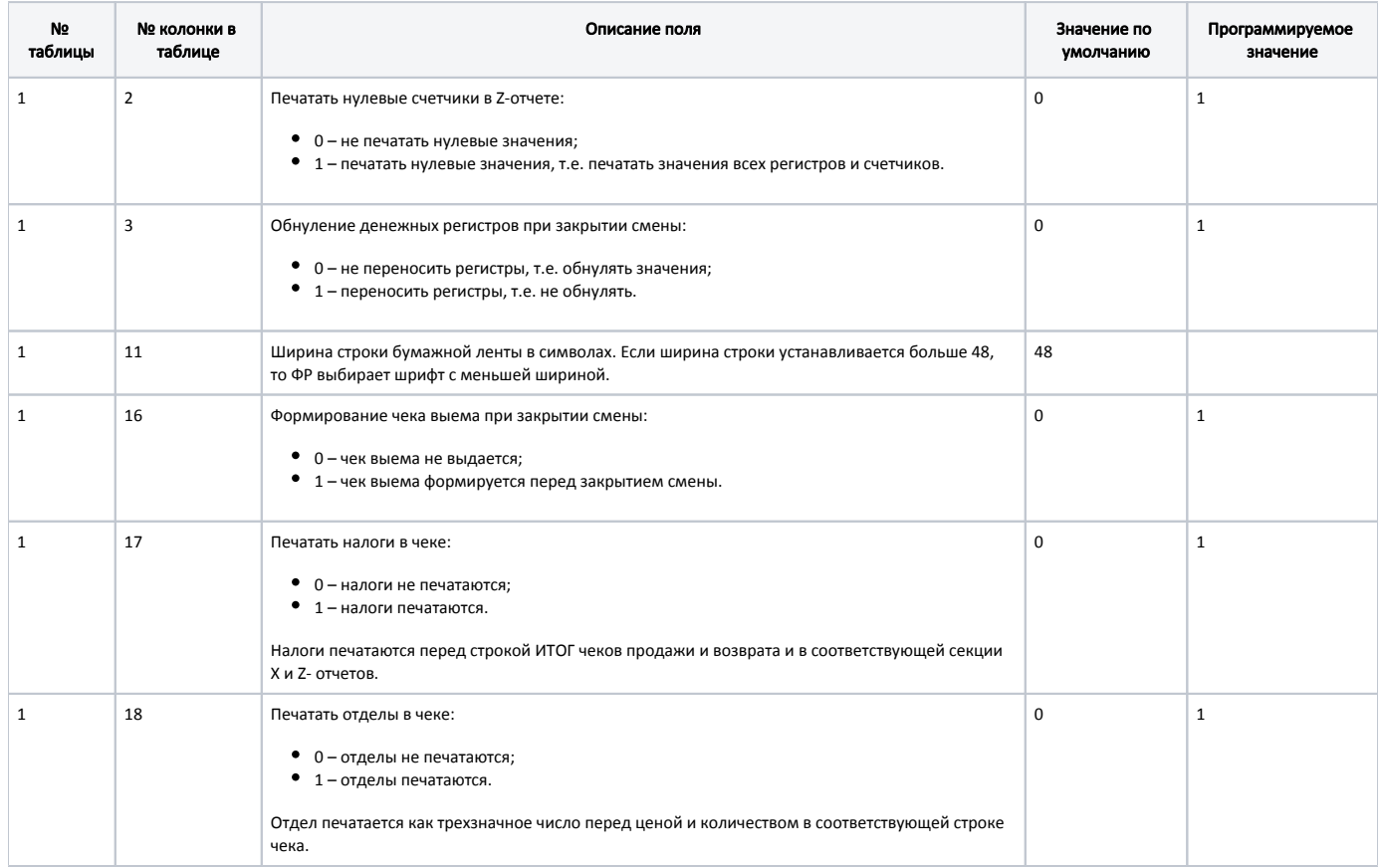

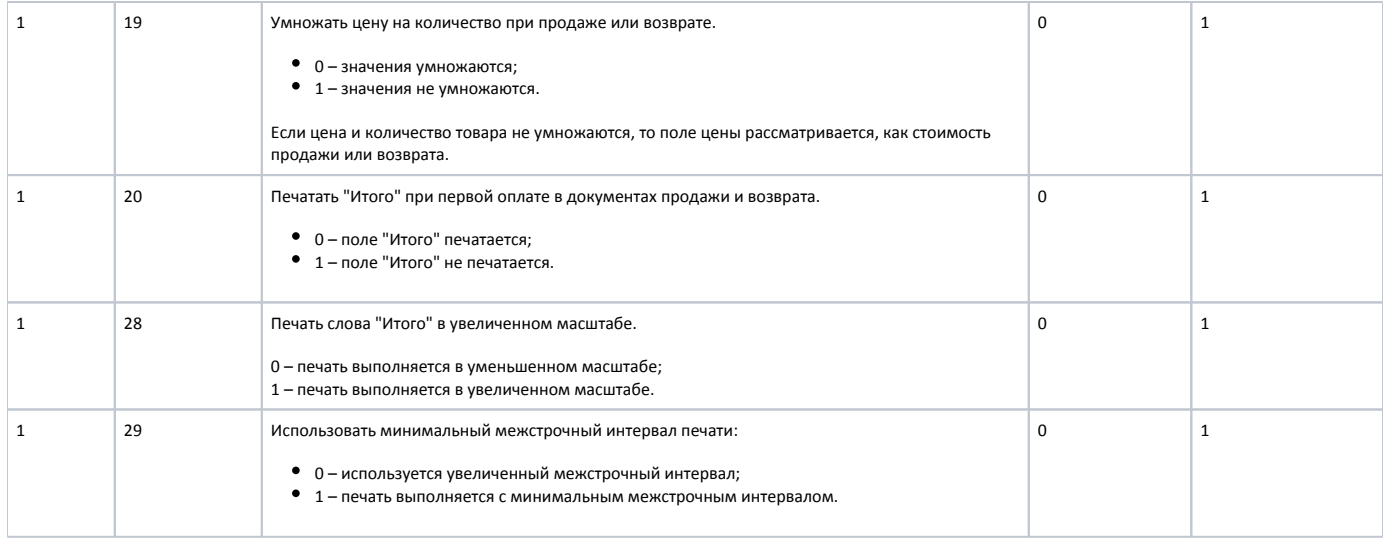

# <span id="page-8-0"></span>TFP-115

Для ФР TFP-115 возможно программирование таблиц "Валюты" и "Безналичные типы оплаты":

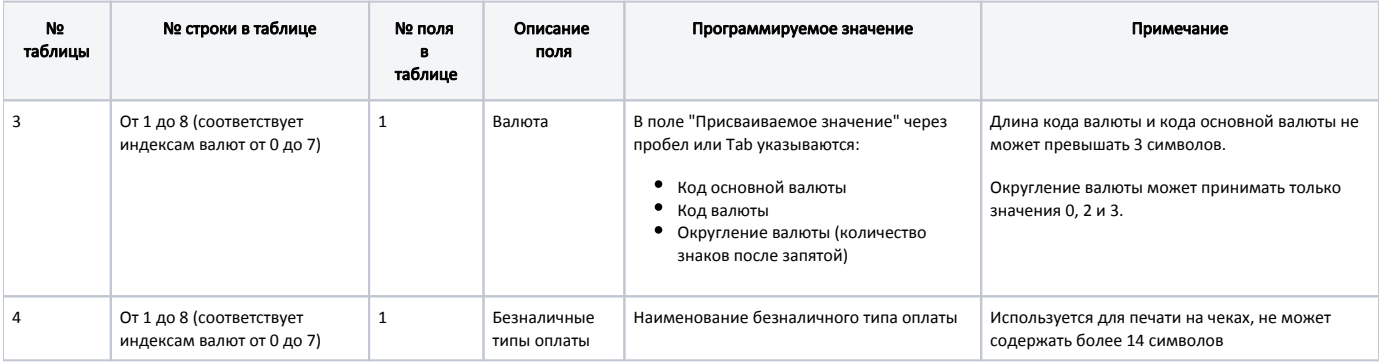

В данном примере приводится программирование параметров для валют:

#### Пример настройки

```
[HW.FR.commons.params]
;
; Параметры для программирования всех подключенных ФР
;
param1 = "7.1.*.*$3.1.1:1 1 2";
param2 = "7.1.*.*$3.1.2:1 2 2";
...
```
В данном примере приводится программирование параметров для безналичных типов оплаты:

#### Пример настройки

;

;

<span id="page-8-1"></span>...

[HW.FR.commons.params]

```
; Параметры для программирования всех подключенных ФР
```

```
param1 = "7.1.*.*$4.1.1:sber";
param2 = "7.1.*.*$4.1.3:yarus";
```
# Сервис Плюс

# <span id="page-9-0"></span>СП402-Ф

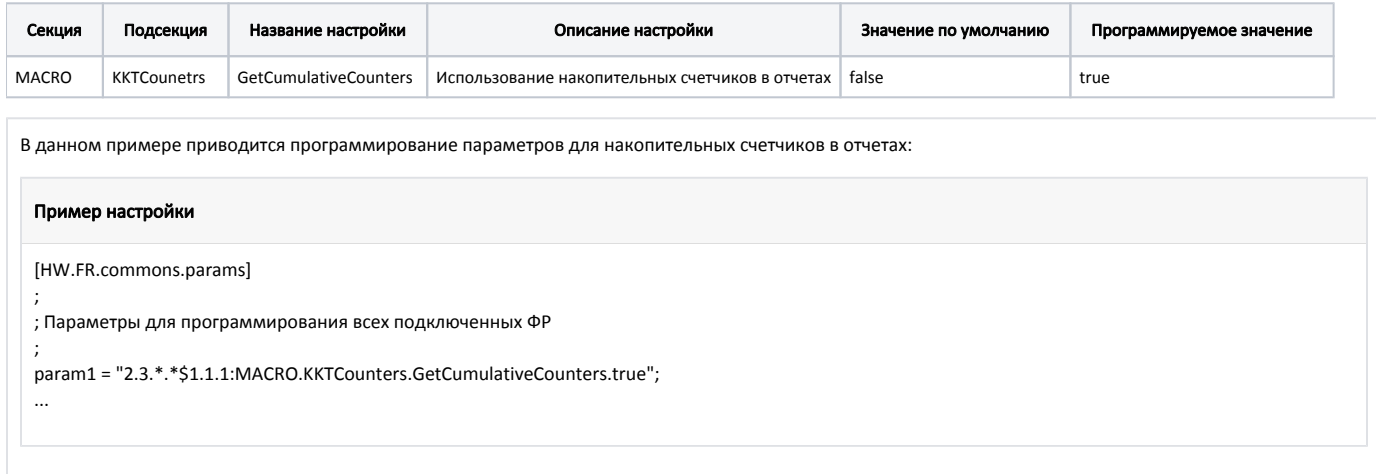